Réf : ET\_SYS\_BARES / ET2\_SYS\_BARES

# Bases des réseaux

#### **Objectif**

Pour qu'un réseau fonctionne correctement, il est nécessaire de connaitre les règles qui le régissent pour adopter les bonnes démarches en cas de problèmes.

L'objectif de cette formation est de vous initier aux bases des réseaux pour être en mesure de choisir les meilleures approches de dépannage en vous aidant du modèle OSI, et de vous apporter les connaissances nécessaires pour paramétrer correctement un hôte dans un réseau d'entreprise.

Informaticiens

**Public Durée estimée pour le suivi des modules indispensables** Durée des vidéos : 3h54

Durée des TP : 16h00

## Contenu pédagogique

#### **Les modules indispensables**

#### Présentation du cours

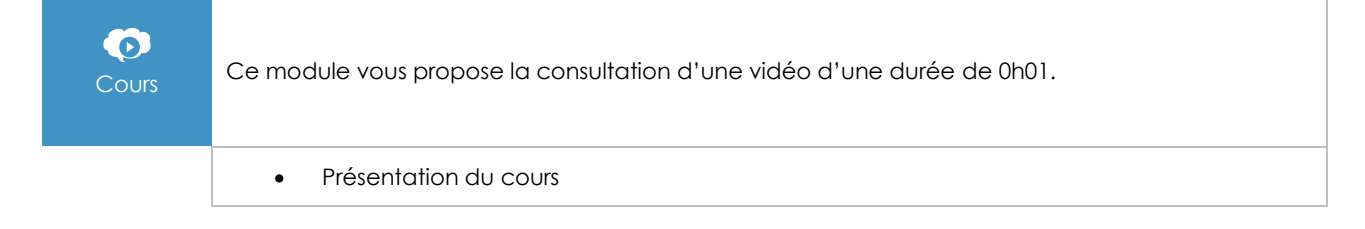

#### Le modèle OSI

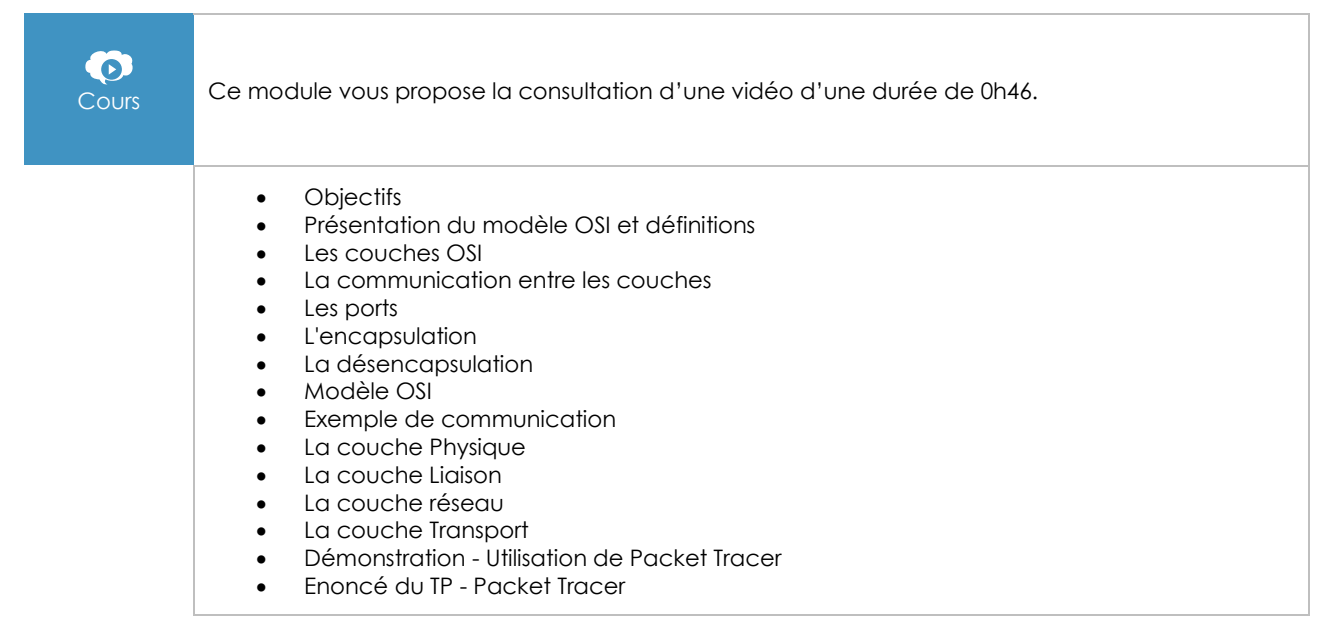

 $\binom{e}{n}$ 

### Les unités informatiques

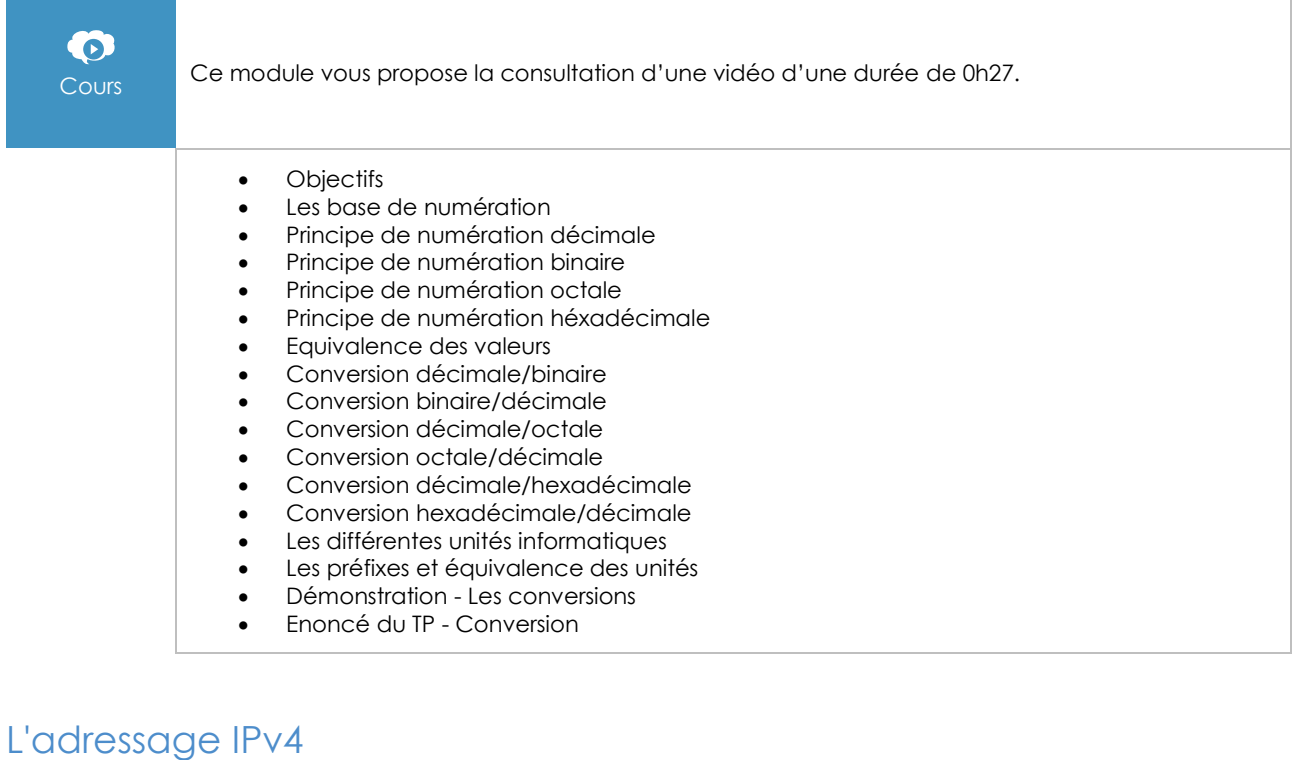

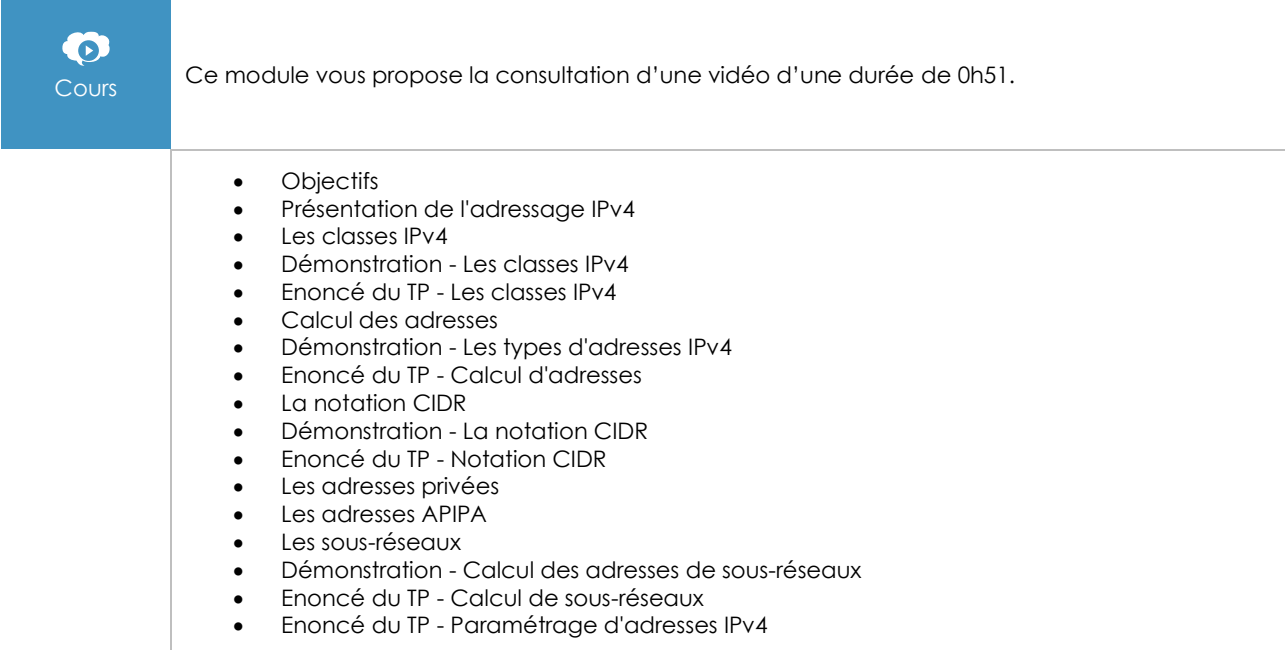

#### La communication

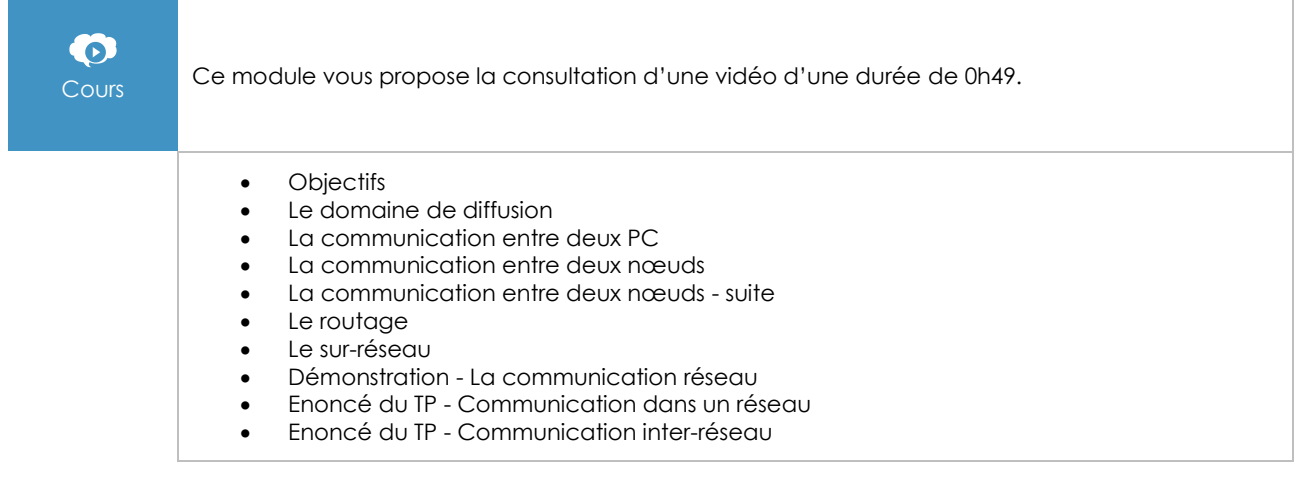

#### Les premières commandes

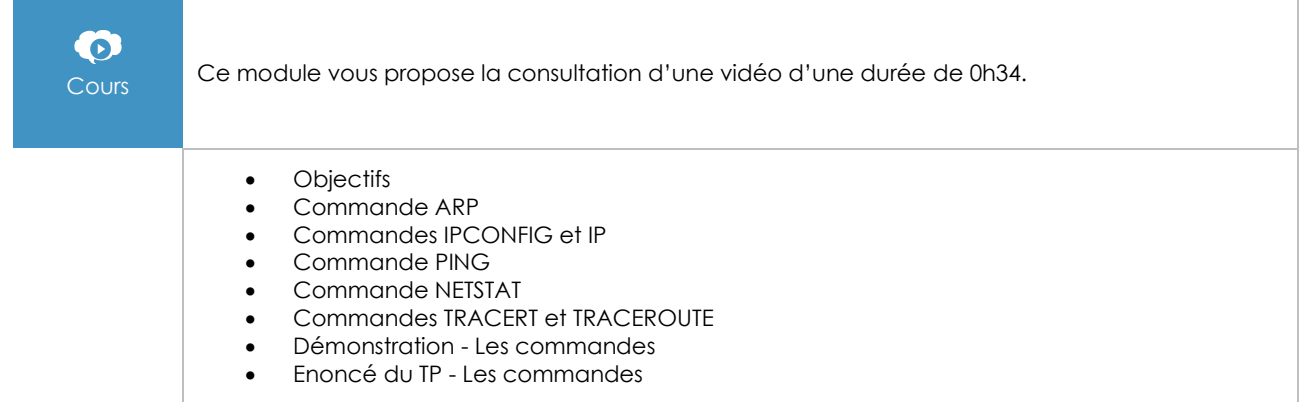

#### L'adressage IPv6

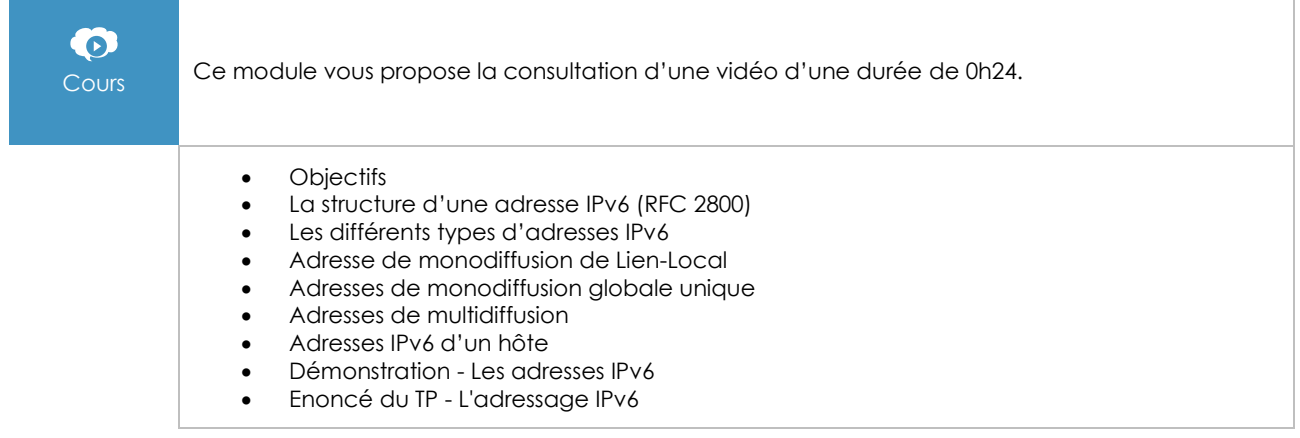